# **Network Documentation Tools**

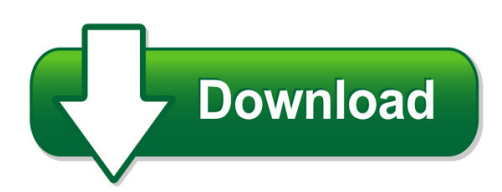

We have made it easy for you to find a PDF Ebooks without any digging. And by having access to our ebooks online or by storing it on your computer, you have convenient answers with network documentation tools. To get started finding network documentation tools, you are right to find our website which has a comprehensive collection of manuals listed. Our library is the biggest of these that have literally hundreds of thousands of different products represented. You will also see that there are specific sites catered to different product types or categories, brands or niches related with network documentation tools. So depending on what exactly you are searching, you will be able to choose ebooks to suit your own need Need to access completely for **Ebook PDF network documentation tools**?

ebook download for mobile, ebooks download novels, ebooks library, book spot, books online to read, ebook download sites without registration, ebooks download for android, ebooks for android, ebooks for ipad, ebooks for kindle, ebooks online, ebooks pdf, epub ebooks, online books download, online library novels, online public library, read books online free no download full book, read entire books online, read full length books online, read popular books online.

Document about Network Documentation Tools is available on print and digital edition. This pdf ebook is one of digital edition of Network Documentation Tools that can be search along internet in google, bing, yahoo and other mayor seach engine. This special edition completed with other document such as :

## **Rob De Veij - Rvtools**

rvtools 3.11 march 2019 page 5 rvtools rvtools is a windows .net 4.6.1 application which uses the vi sdk to display information about your virtual environments.

# **Oracle Forms In Developer Cloud Service**

devops for oracle forms using developer cloud service disclaimer the following is intended to outline our general product direction. it is intended for information

## **Project Systems Structure Overview - Wolcott Consulting**

project types • direct projects – are used to plan and manage reimbursable work for customers within and outside of the organization. planning is performed on network activities/elements. exist at echelon ii and echelon iii.

#### **Stk Whitepaper En - Stk Token**

2 the stk token will enable real time point of sale (pos) transactions directly from users' private cryptocurrency wallets. we predict the ability to make purchases in-store and online using cryptocurrencies will speed

## **Design Documentation, Chapter 300 Approval, And Process Review**

chapter 300 design documentation, approval, and process review wsdot design manual m 22-01.16 page 300-3 february 2019 300.03 design documentation and records retention policy

## **Get Smart About Reset: Think Local, Not Global - Xilinx**

automatic coverage of the 99.99% of cases wp272 (v1.0.1) march 7, 2008 www.xilinx.com 5 r automatic coverage of the 99.99% of cases when a xilinx fpga is conf igured or reconfigured, every cell is initialized ( figure 6).

## **How To Use The National Correct Coding Initiative (ncci) Tools**

r department of health and human services centers for medicare & medicaid services how to use the national correct coding initiative (ncci) tools

## **Officeconnect Wireless 11g Access Point User Guide**

http://www.3com.com/ part no. dua0045-4aaa01 rev. 01 published july 2003 officeconnectwireless 11g access point user guide 3crwe454g72

## **Getting Started With Sas Enterprise Miner 14**

about this book audience this book is intended primarily for users who are new to sas enterprise miner. the documentation assumes familiarity with graphical user interface (gui) based software

## **Lmk05028 Low-jitter Dual-channel Network Synchronizer ...**

in0 in1 in2 in3 i2c/spi logic i/o status pll1 tcxo\_in pll2 xo out7 out1 out6 out5 out4 out3 out2 out0 vdd 3.3 v vddo 1.8 / 2.5 / 3.3 v registers eeprom, rom device control and status

## **Linux Network Administrators Guide**

table of contents 1. purpose and audience for this book.....1

## **Getting Started Guide - Ti.com**

code composer studio development tools v3.3 getting started guide literature number: spru509h october 2006

## **Software Requirements Specification Template**

software requirements specification for page 5 2.overall description 2.1 product perspective since this is a open source program it is under the gnu ...

## **Installing Abap Development Tools - Sap Help Portal**

1 about this installation guide scope of documentation this documentation describes how to install the eclipse-based front-end components of abap development

## **Designing Earphones With Balanced Armature Receivers**

designing earphones with balanced armature receivers introduction this is an introduction on using balanced armature receivers for designing earphones/in ear monitors.

## **Screening, Brief Intervention, And Referral To Treatment ...**

screening, brief intervention, and referral to treatment (sbirt) services mln booklet page 3 of 13 icn 904084 march 2017 screening, brief intervention, and referral to treatment (sbirt) services are an evidence- and

## **Flashscan V2 Quick Start - Efilive**

flashscan v2 quick start 6 support@efilive.com www.efilive.com unpacking flashscan v2 remove flashscan v2 from its sealed bag and retrieve the serial number sticker.

## **Bullying & Harassment Prevention, Intervention ...**

i bullying & harassment prevention, intervention & documentation guide the information offered in this guide is intended to help school personnel

## **Hp Client Management Interface Technical White Paper**

hp client management interface technical white paper introduction..... 2

## **Dell Emc Vxrailtm Appliance Techbook**

preface the dell emc techbook is a conceptual and architectural review of the dell emc vxrailtm appliance, powered by vmware vsan with intel inside.

## **Axis 214 Ptz Network Camera User's Manual**

the axis 214 ptz is equipped with 1 input and 1 output, for connecting external devices, such as door switches. two-way audio is supported by the line/mic in and line out ports.

## **Touchdown For Android Installation And Configuration Guide**

2 chapter 1 installing touchdown to install touchdown from the google play store, 1 on your device, go to the google play store. 2 tap the search button, type nitrodesk and tap search. 3 navigate to touchdown for smartph ones or touchdown hd (for ics/jb) and select the version depending on your device. this will open the product information screen.

# **Spartan-3an Fpga Family Data Sheet (ds557) - Xilinx**

spartan-3an fpga family: introduction and ordering information ds557(v4.3) january 9, 2019 www.xilinx.com product specification 3 architectural overview

## **Fedex Desktop Customer Tools User Guide**

overview fedex desktop customer tools user guide, revision 2.1 4 overview fedexdesktop customer tools is a desktop application based on fedex web services that provides quick and easy access to the following pre- and post-ship functions: rating, tracking, downloading

# **Medicaid And Chip Managed Care Final Rule (cms-2390-f ...**

medicaid and chip managed care final rule (cms-2390-f) overview of the final rule center for

medicaid and chip services

## **Gnu/linux Command-line Tools Summary**

gnu/linux command?line tools summary gareth anderson chris karakas ? conversion from lyx to docbook sgml, index generation revision history revision 1.2 15th april 2006 revised by: ga

## **A User's Guide To Installation, Configuration And Operation**

using mach3mill or the nurture, care and feeding of the mach3 controlled cnc mill all queries, comments and suggestions welcomed via support@artofcnc.ca

## **Policy On Integrating Bp Accommodations - Virginiadot.org**

virginia department of transportation policy for integrating bicycle and pedestrian accommodations 3 (aashto) or manual on uniform traffic control devices (mutcd) approved numbered bicycle route system should provide the necessary design features to facilitate bicycle travel.

## **Management And Configuration Guide For The Procurve Series ...**

procurve switch 2610 series switch 2610-pwr series december 2007 management and configuration guide

## **Chapter Of Project Management Tools And Techniques 7**

8 7.5 critical path analysis (cpa) or network analysis gantt charts are a poor time management tools when projects are lengthy and

## **2011 Advanced Cardiovascular Life Support (acls) Classroom ...**

2011 advanced cardiovascular life support (acls) classroom course & materials frequently asked questions (faqs) as of july 21, 2011 course information

## **Data Sheet Hp Laserjet Pro M202 Printer Series**

data sheet | hp laserjet pro m202 printer series top features set up for 1success. connect this printer to a wireless or ethernet network with ease.

## **Hp Envy 4500 E-all-in-one Series**

1 hp envy 4500 e-all-in-one series help learn how to use your hp envy 4500 series printer parts on page 4 control panel and status lights on page 5

## **Wireless Router Setup Manual - Netgear**

august 2007 208-10147-01 v1.0 netgear, inc. 4500 great america parkway wireless router setup manual